## **JUEGO DE INSTRUCCIONES DEL MICROPROCESADOR Z-80**

#### F.1.- Instrucciones de transferencia de 8 bits: LD d, f Efecto:  $f \rightarrow d$

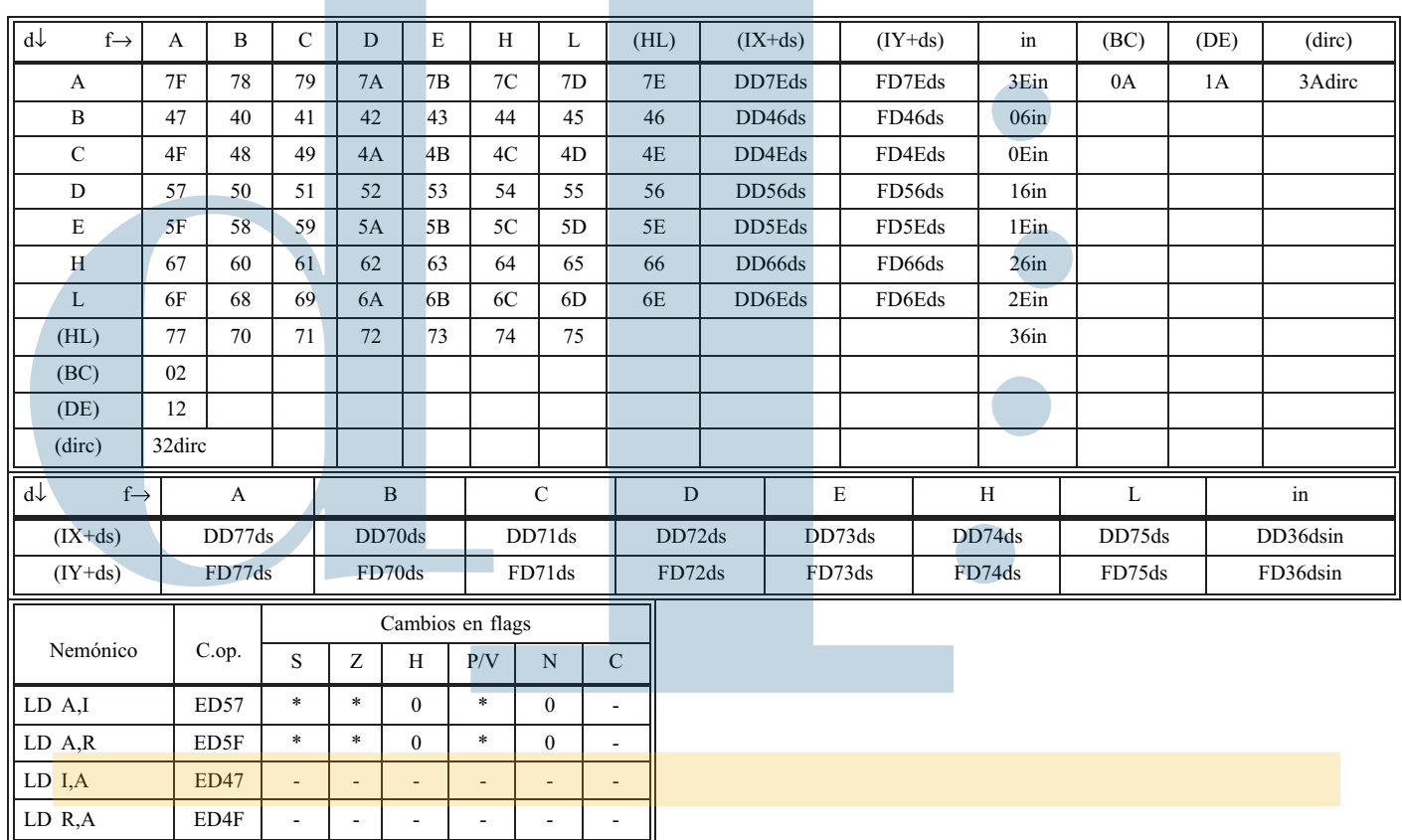

#### F.2.- Instrucciones de transferencia de 16 bits: LD d,f Efecto:  $f \rightarrow d$

 $\overline{a}$ 

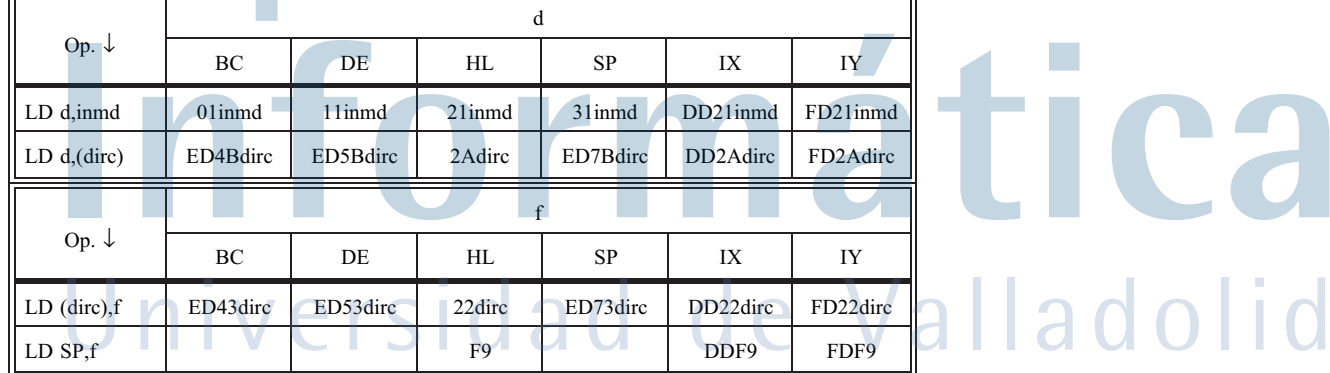

 $\mathcal{L}_{\mathcal{A}}$ 

 $\bigcap$ 

### F.3.- Instrucciones de transferencia a la pila

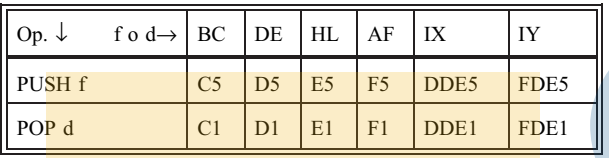

#### F.4.- Instrucciones de intercambio: EX d1,d2 Efecto:  $d1 \leftrightarrow d2$

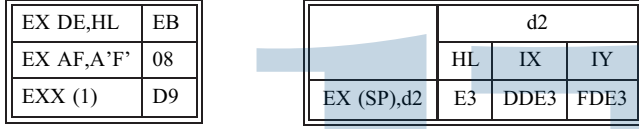

Nota: (1) La instrucción EXX intercambia los registros B, C, D, E, H y L con sus correspondientes en el banco alternativo: B', C', D', E', H' y L'.

## F.5.- Instrucciones de E/S

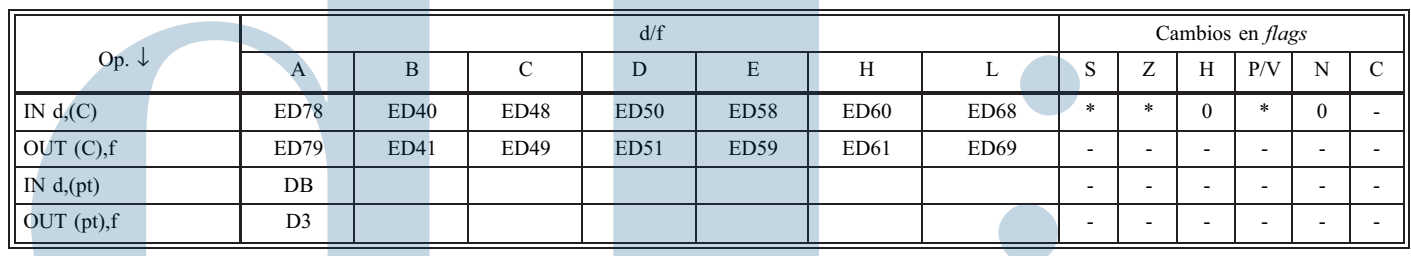

## F.6.- Instrucciones aritmético-lógicas de 8 bits Op f

Efecto: f Op  $A \rightarrow A$ para INC y DEC: f $\pm 1 \rightarrow f$ 

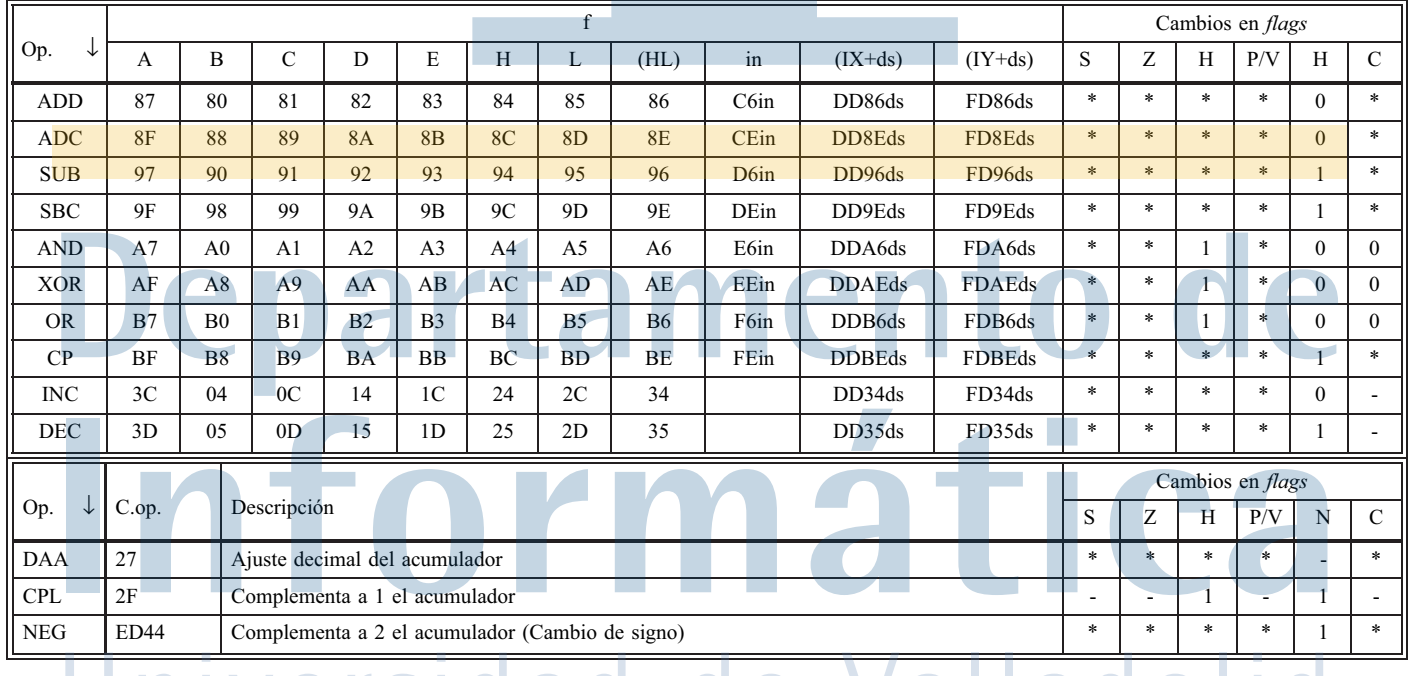

Universidad de Valladolid

## **F.7.-** Instrucciones aritmético-lógicas de 16 bits: Op d,f Efecto: f Op  $d \rightarrow d$ ;

para INC y DEC: Op f Efecto:  $f \pm 1 \rightarrow f$ 

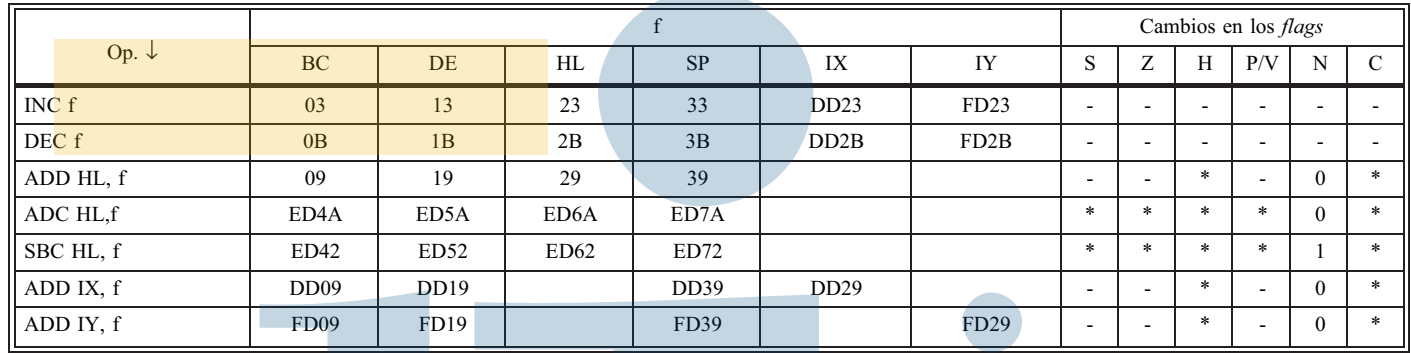

## **F.8.- Instrucciones de desplazamiento y rotación**: Op d

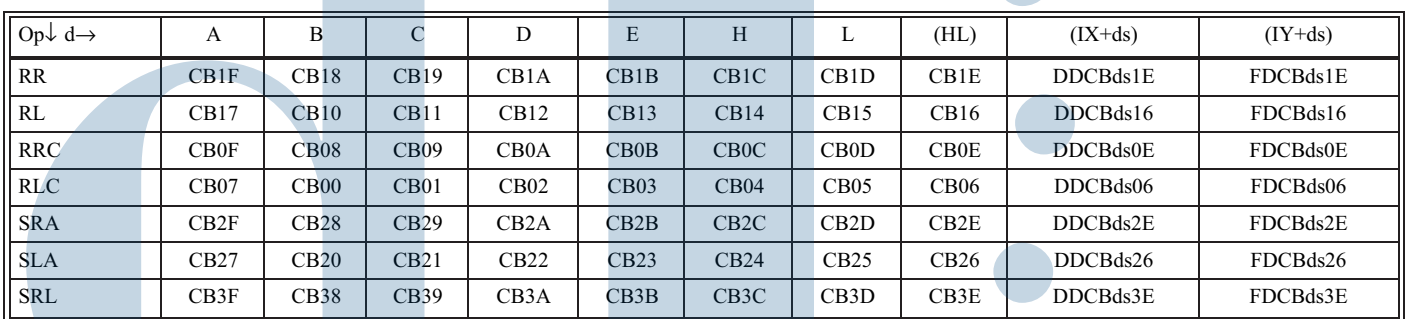

**Descripción de las operaciones y cambios en los** *flags***:**

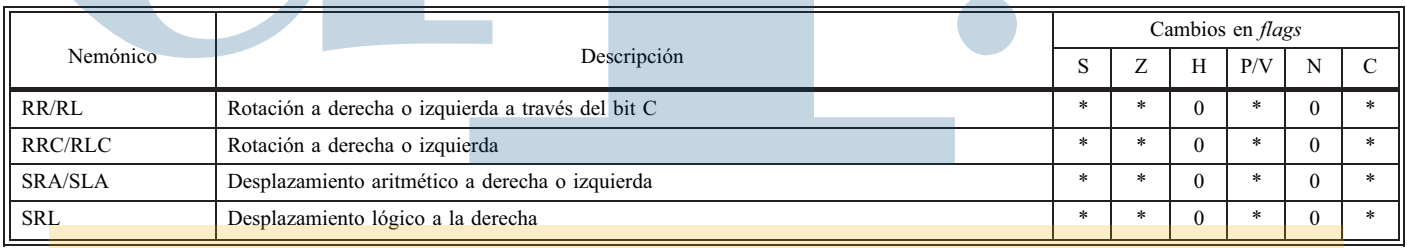

#### **Otros desplazamientos**

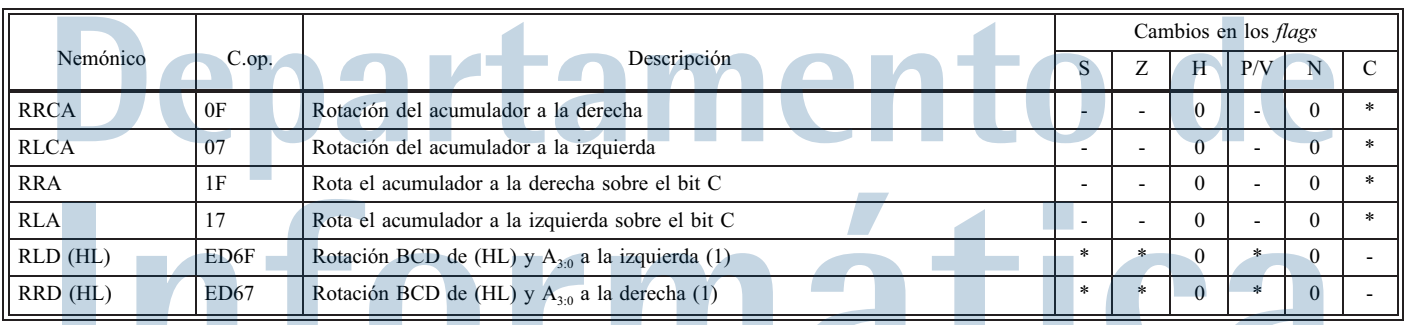

Nota (1) Las rotaciones BCD rotan los dígitos BCD que se encuentran en A<sub>3:0</sub>, (HL)<sub>7:4</sub> y (HL)<sub>3:0</sub>, respectivamente, de mayor a menor orden de peso.

Universidad de Valladolid

## **F.9.- Instrucciones de control de flujo incondicionales**

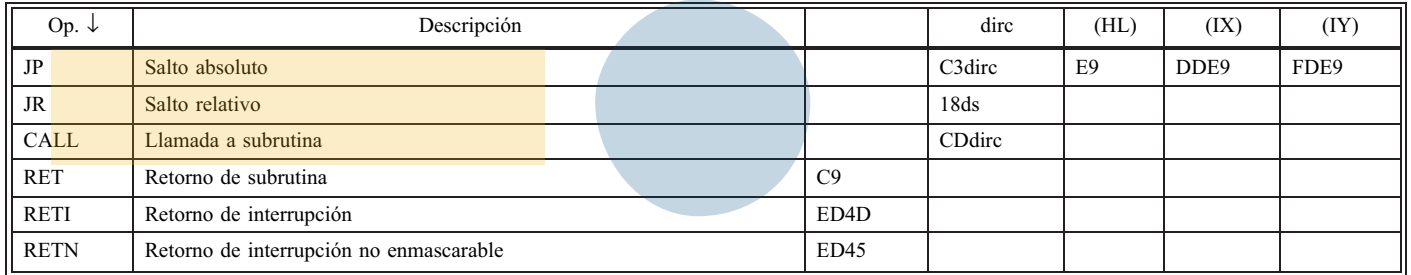

**Llamada a rutina en página 0**: RST dd donde dd puede ser 00 08 10 18 20 28 30 ó 38H

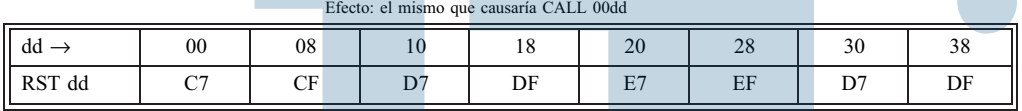

## **F.10.- Instrucciones de control del flujo condicionales**

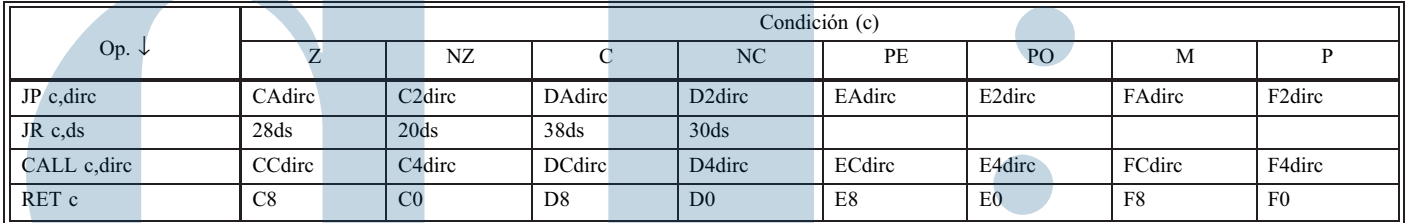

**Significado de las condiciones:**

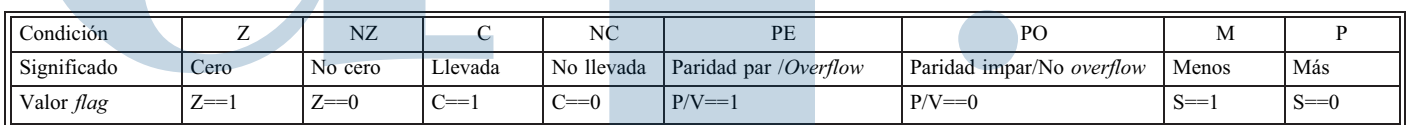

**Instrucción para efectuar bucles**: DJNZ ds C.op: 10ds Es equivalente a DEC B; JR NZ ds

## **F.11.- Instrucciones de manejo de bloques**

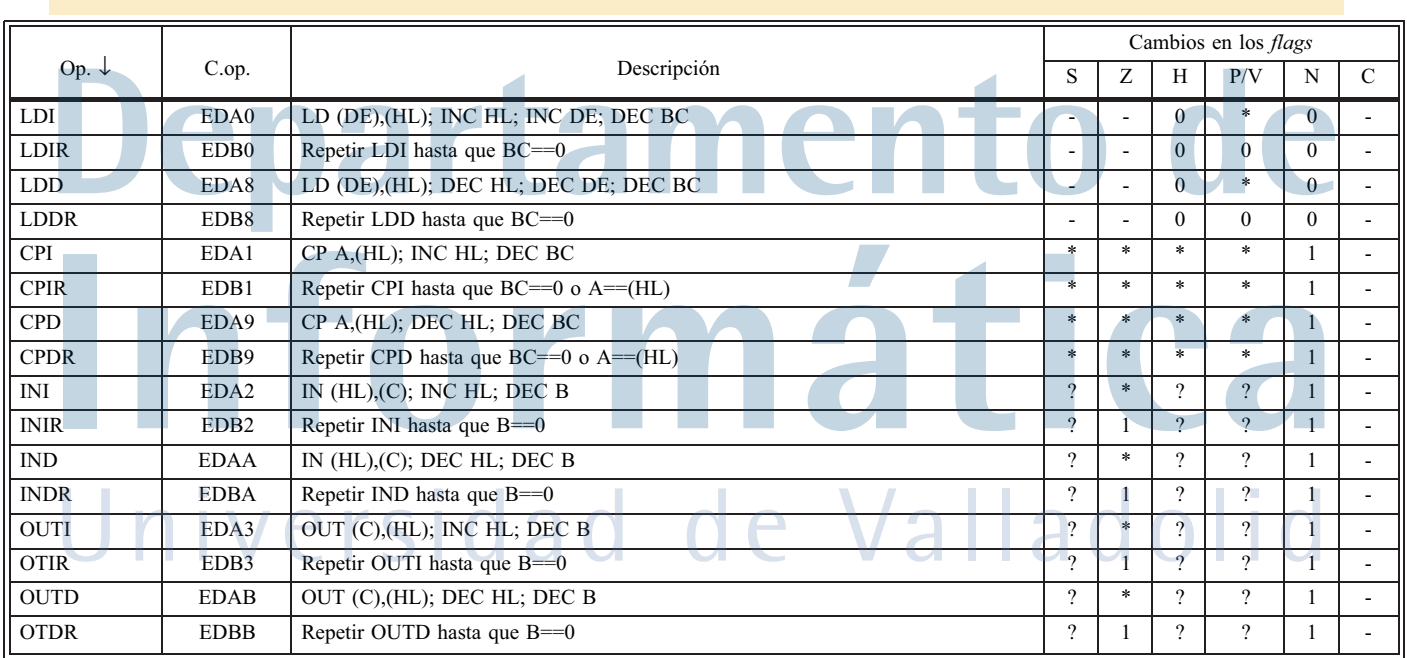

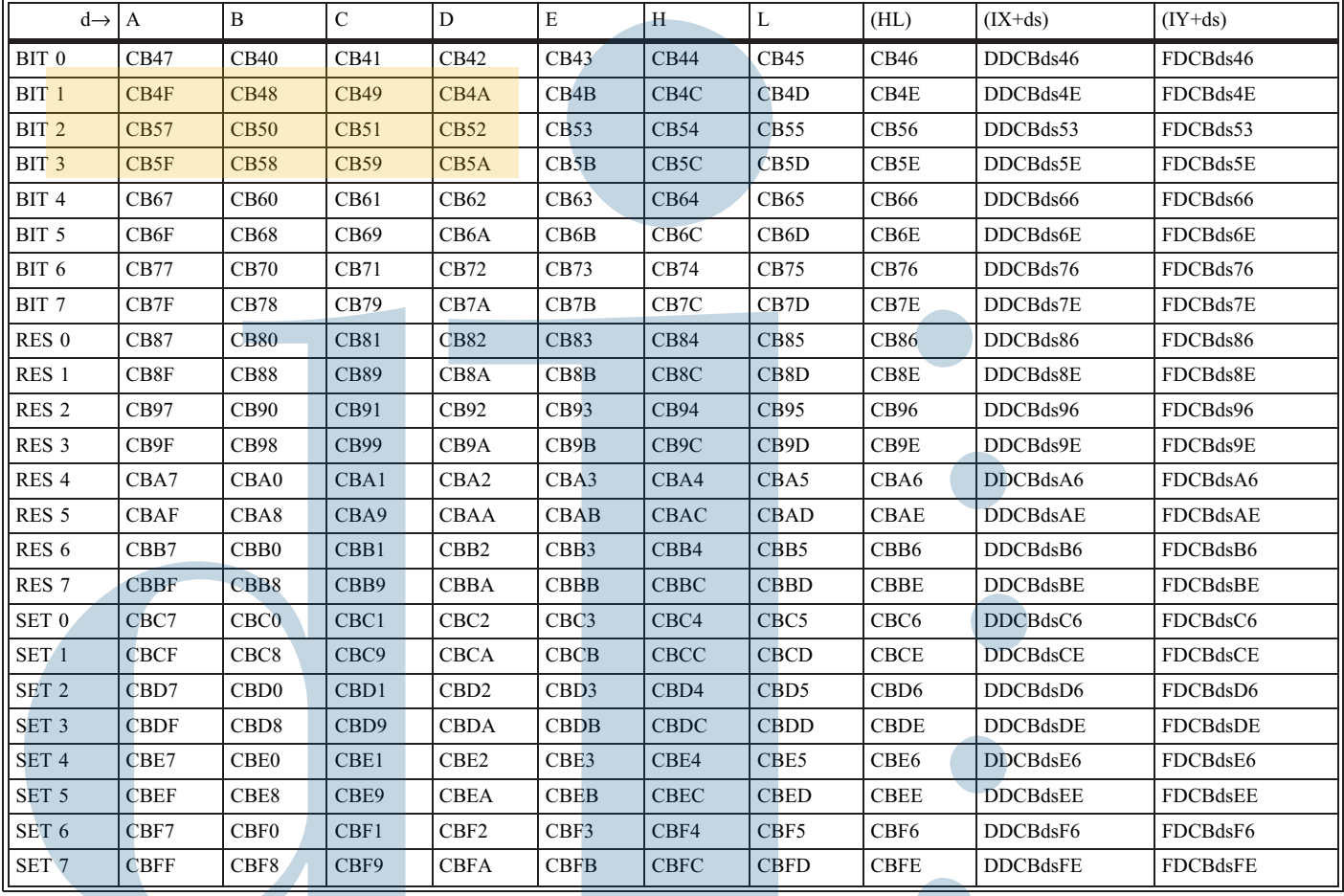

## **F.12.- Instrucciones de manejo de bit**: Op n, d

**Descripción de las operaciones y cambios en** *flags***:**

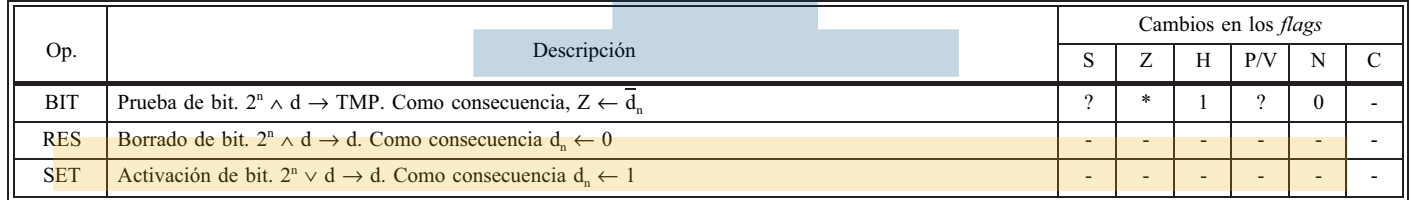

# **F.13.- Instrucciones diversas**

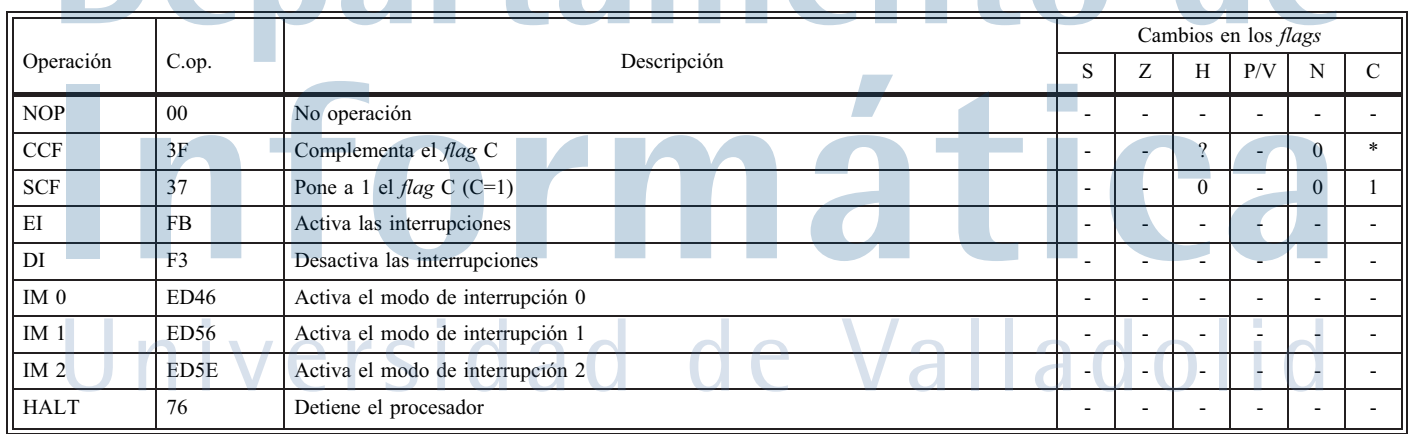

## **F.14.- Composición del registro de** *flags* **(F)**

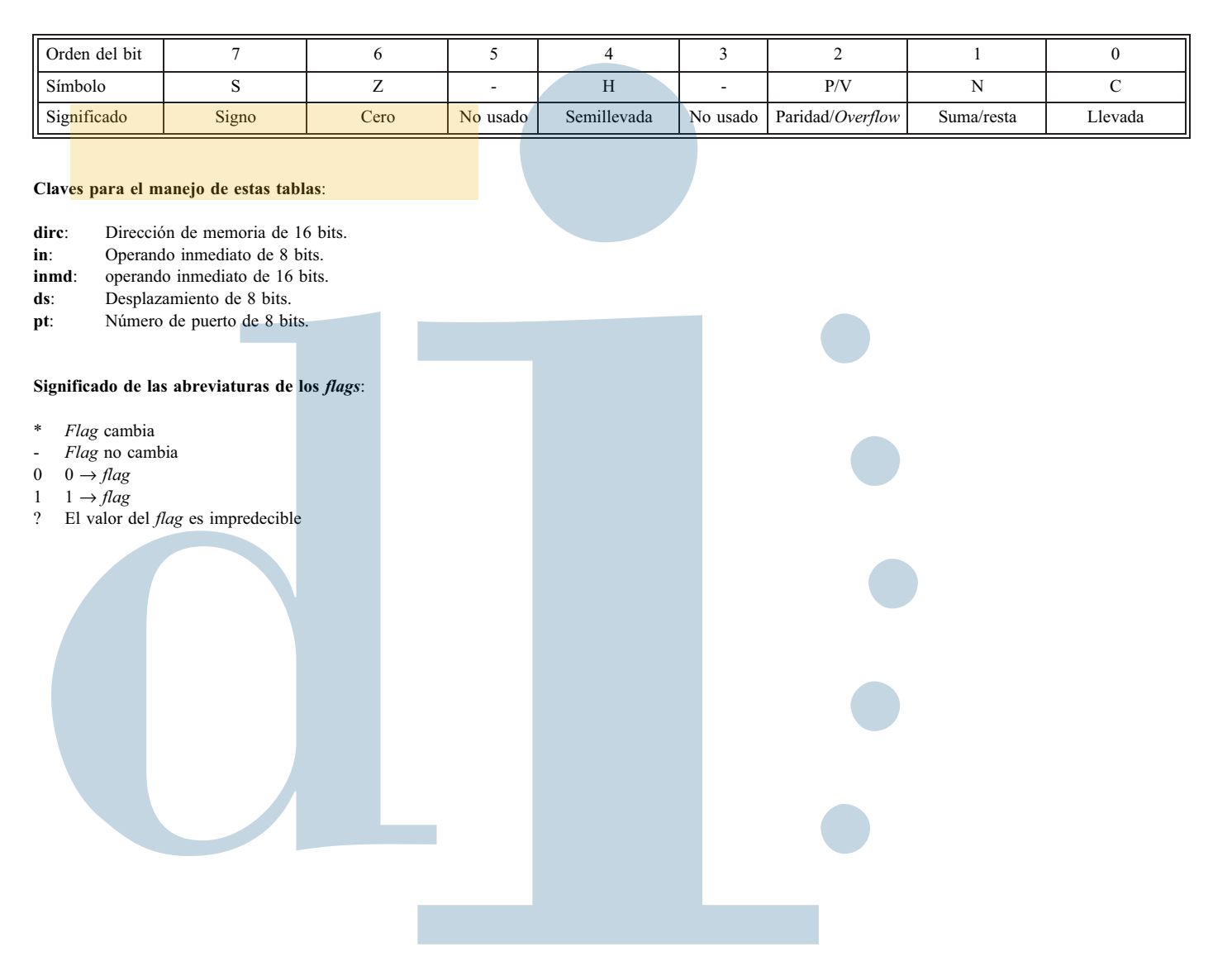

# Departamento d formát Ca Universidad de Valladolid

## **JUEGO DE INSTRUCCIONES DE LA ARQUITECTURA SPARC V9**

**Nota importante**: No están incluidas en este apéndice las instrucciones de versiones anteriores que se sólo se conservan por compatibilidad, y cuyo uso está desaconsejado, ni las instrucciones privilegiadas.

## **G.1.- Instrucciones de carga y almacenamiento**

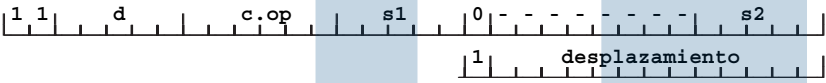

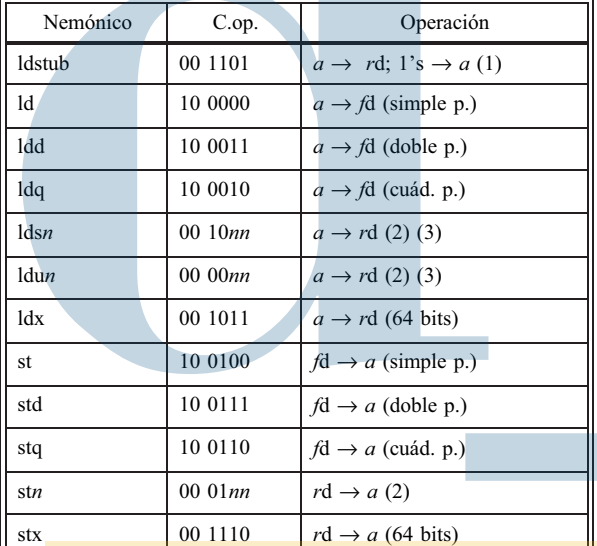

srax 10 0111  $\vert$  1  $\vert$  *r*s1>>*b* → *r*d (arit. 64 bits)

#### Sintaxis en ensamblador: Nemón. x, y

donde *x* es el operando fuente e *y* es el destino. Uno de los operandos es el registro *r*d, mientras que el otro es un operando en memoria

cuya dirección,*a* , se calcula, en función del bit 13:

 $\sin I_{13} = 0$ ,  $a = rs1 + rs2$ si  $I_{13} = 1$ ,  $a = rs1 + desplazamiento$ 

#### **Notas**:

- (1) La instrucción ldstub carga *r*d (byte) y luego escribe 1's en la posición de memoria *a* (estas operaciones se realizan atómicamente)
- (2) En estas instrucciones, el dato transferido puede ser
- byte (*n* = b, *nn* = 01), semipalabra (*n* = h, *nn* = 10) o palabra (*n* = w, *nn* = 00)
- (3) La instrucción lds*n* extiende el signo a la parte alta de *r*d, mientras que ldu*n* rellena con ceros.

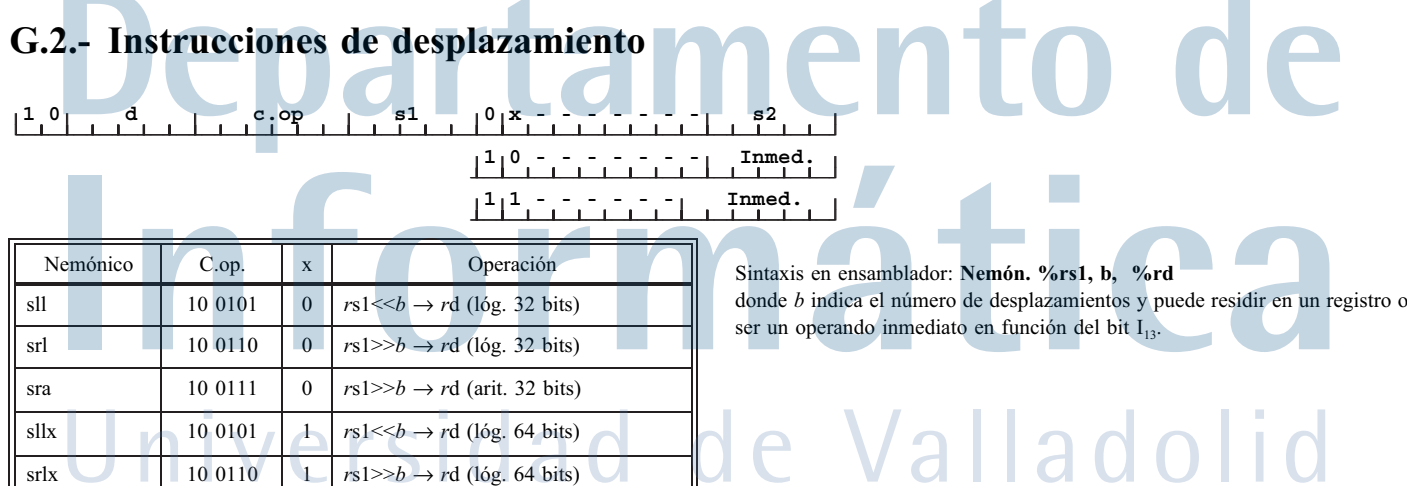

## **G.3.- Instrucciones aritméticas y lógicas enteras**

### $\begin{bmatrix} 1 & 0 \\ 1 & 1 \end{bmatrix}$   $\begin{bmatrix} d & 0 \\ 1 & 1 \end{bmatrix}$   $\begin{bmatrix} c & 0 \\ 0 & 1 \end{bmatrix}$   $\begin{bmatrix} s_1 \\ s_2 \end{bmatrix}$ **1 op.inmediato**

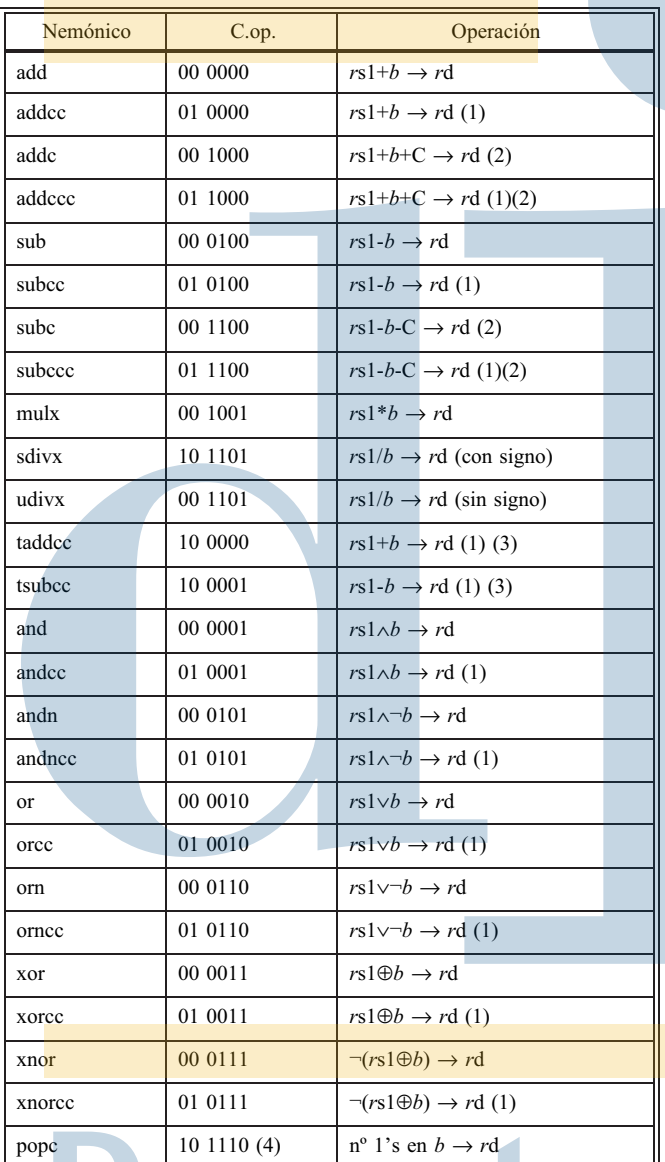

Sintaxis en ensamblador: **Nem. %rs1,b,%rd**donde el operando *b* puede residir en un registro o ser un operando inmediato en función del bit  $I_{13}$ .

#### **Notas**:

- (1) Las instrucciones cuyo nemónico termina por cc cambian los *flags* en función del resultado, tanto los correspondientes a 32 bits (*icc*) como los correspondientes a 64 (*xcc*).
- (2) En estas instrucciones C representa el *flag* C del registro de condición de 32 bits (*icc*).
- (3) Las instrucciones de suma y resta etiquetada, taddcc y tsubcc, operan igual que las instrucciones de suma y resta ordinarias, pero actúan de diferente forma sobre los *flags*: concretamente cambia el bit V del registro de 32 bits (*icc*) si algunos de los dos bits de menor peso de alguno de los operandos no es 0.
- (4) En la instrucción popc el campo s1 está relleno con 0's.

## **G.4.- Instrucciones aritméticas de punto flotante**

### **1 0 d 1 1 0 1 0 0 s1 opf s2**

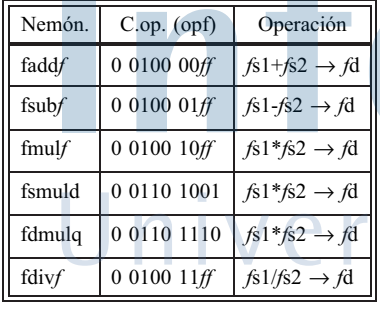

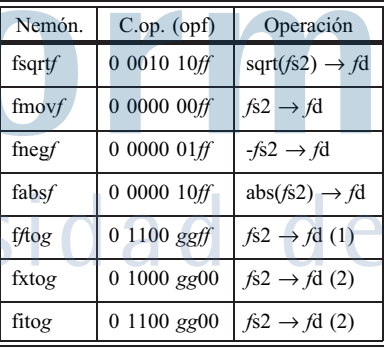

Sintaxis en ensamblador: **Nemón. %fs1, %fs2, %fd**

Las instrucciones de tabla de la derecha prescinden del primer operando. En estas tablas *f* y *g* indican la precisión de los operandos según lo siguente:

simple:  $f = s$ ,  $ff = 01$ ; doble:  $f = d$ ,  $ff = 10$ ; cuádruple:  $f = q$ ,  $ff = 11$ .

**Notas**:

- (1) La instrucción f*f*to*g* convierte el formato de punto flotante *f* en el *g*.
- (2) Las instrucciones fxto*g* y fito*g* convierten un entero o un entero extendido, respectivamente, en un número de punto flotante del formato *g*.

### **G.5.- Instrucciones de control de flujo**

#### **G.5.1.- Instrucciones de llamada y retorno a (de) procedimiento**

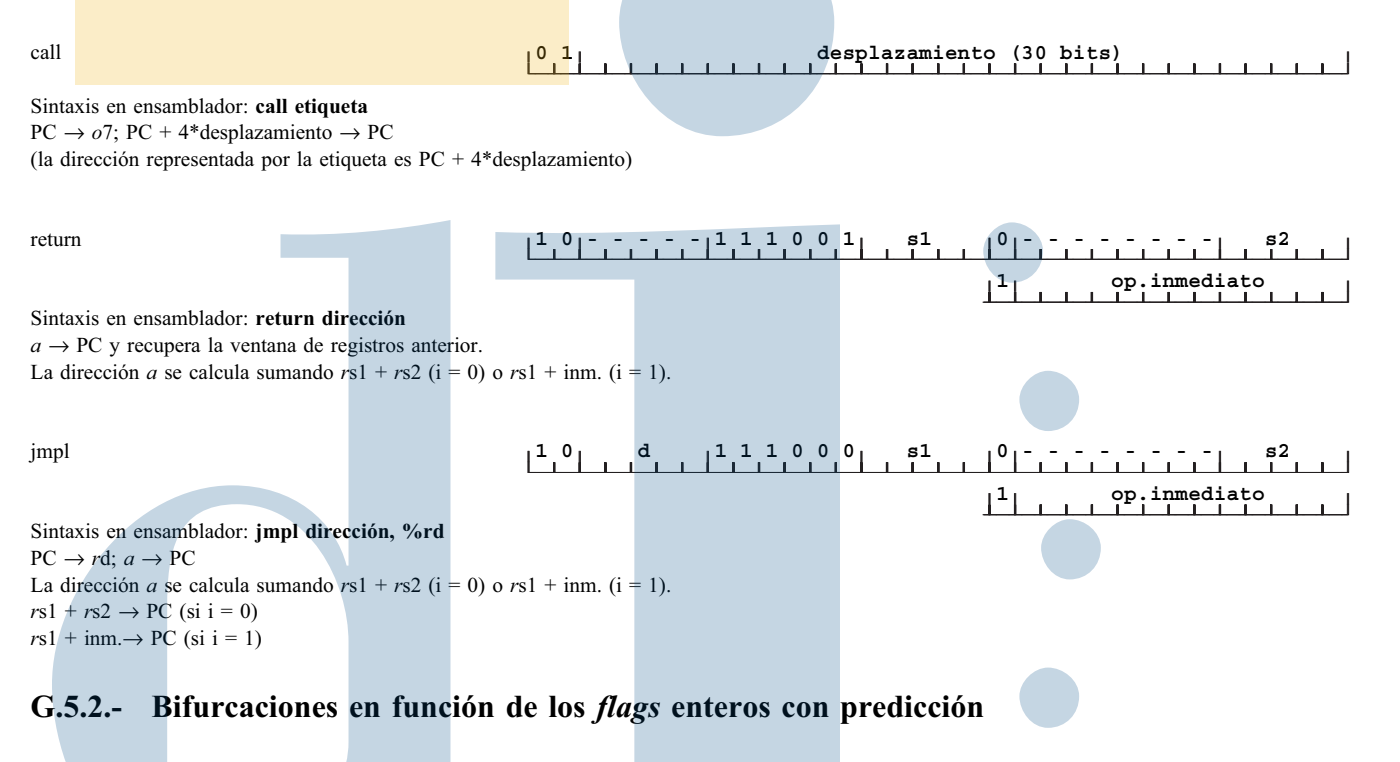

**0 0 a cond. 0 0 1 c1c0p desplazamiento de 19 bits**

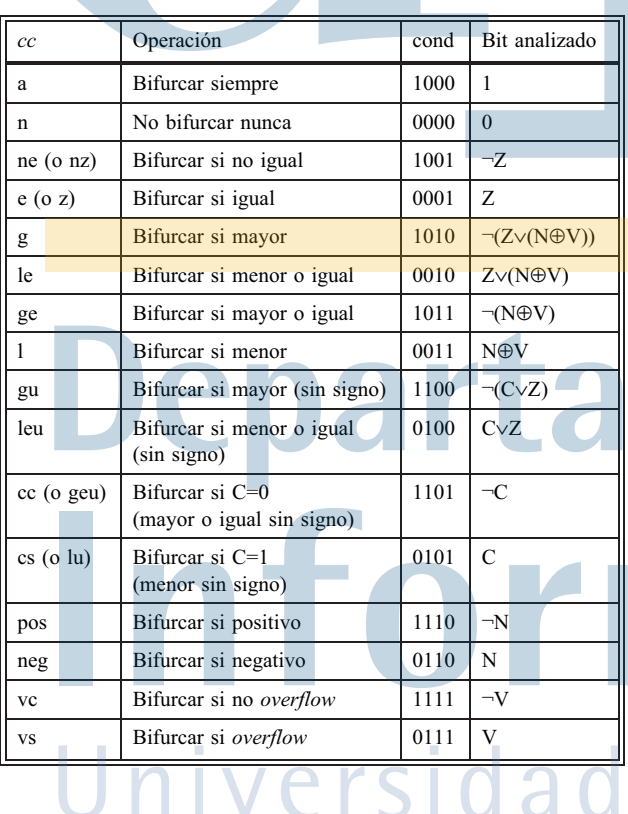

Sintaxis en ensamblador: **<sup>b</sup>***cc***[,a][,pt|,pn] %icc|%xcc, etiqueta**

donde *cc* es una de las condiciones de la tabla, en función de los bits I<sub>28:25</sub> (cond); la etiqueta representa la dirección de destino del salto; a, si existe, indica que se debe anular la instrucción siguiente en caso de bifurcación efectiva (se pone a uno el bit I29, o bit de anulación). La predicción viene dada por pt (*predict taken*, predicción de bifurcación efectiva) o pn (*predict not taken*, predicción de bifurcación no efectiva), el defecto es pt; esto activa el bit *p* (I<sub>19</sub>), o bit de predicción. Para indicar si se toman los *flags* del registro de condición de 32 bits o de 64 bits, se indica %icc o %xcc, respectivamente; ello se manifiesta en los bits c1 y c0  $(I_{21:20})$ , según la siguiente tabla:

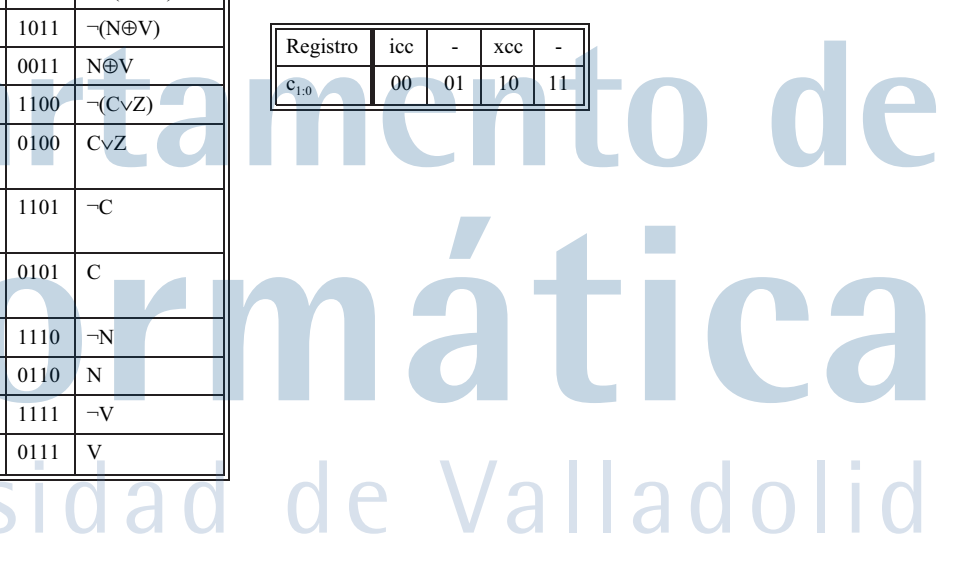

#### **G.5.3.- Bifurcación en función de registro entero con predicción**

#### **00a0 rcond 0 1 1 dh. p s1 desplaz. de 16 bits (13:0)**

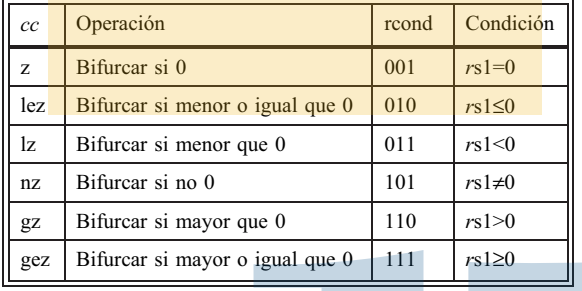

#### Sintaxis en ensamblador: **brcc** [,a][,pt|,pn] %rs1, etiqueta

donde el único cambio respecto al apartado G.5.2 es que, en lugar de analizarse los *flags*, se analiza el contenido del registro *r*s1 y se bifurca o no según su contenido. Las posibles condiciones a analizar están descritas en la tabla y dependen de los bits  $I_{27:25}$  (rcond). El desplazamiento en esta instrucción se codifica en dos partes: los dos bits más altos en  $I_{21:20}$ y el resto en  $I_{13:0}$ .

#### **G.5.4.- Bifurcaciones en función de los** *flags* **de punto flotante con predicción**

#### **0 0 a cond. 1 0 1 c1c0p desplazamiento de 19 bits**

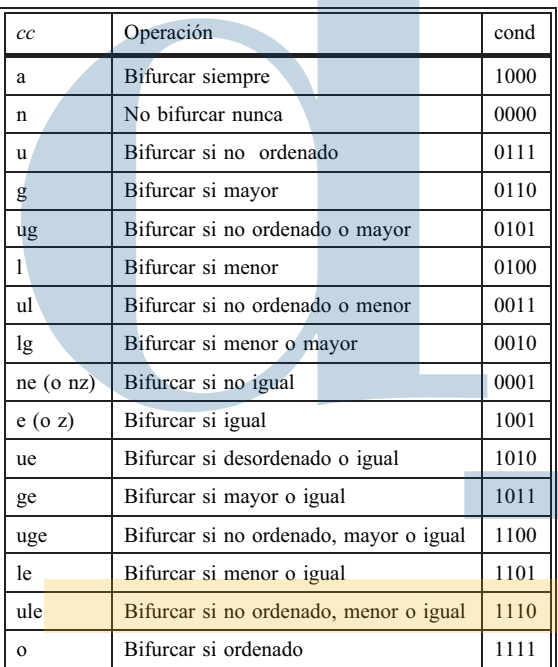

Sintasis en ensamblador: **fb***cc* **[,a][,pt|,pn] %fcc***n***, etiqueta** donde *cc* es una de las condiciones de la tabla en función de los bits I<sub>28:25</sub> (cond) y fccn representa uno de los 4 registros de condición de punto flotante, esto cambia los bits c1:c0  $(I<sub>21:20</sub>)$  según la siguiente tabla:

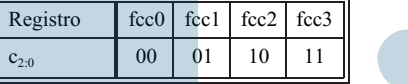

La condición "no ordenado" se refiere a que alguno de los operandos en punto flotante sea erróneo (NaN).

El significado de a, pt y pn es el mismo que en el apartado G.5.3

# rta nent mź Universidad de Valladolid

## **G.6.- Instrucciones de transferencia condicional**

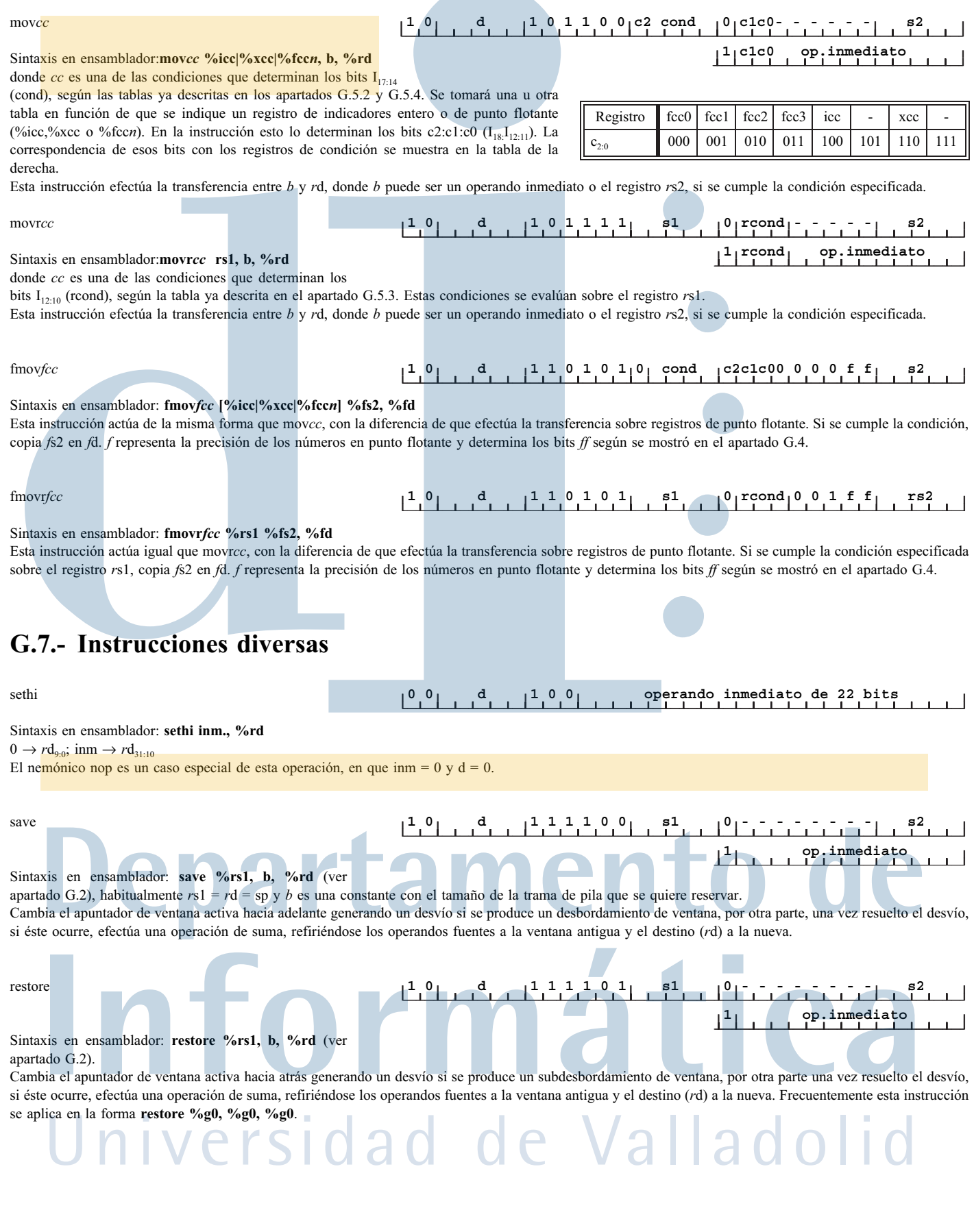

## **CÓDIGO ASCII DE 7 BITS**

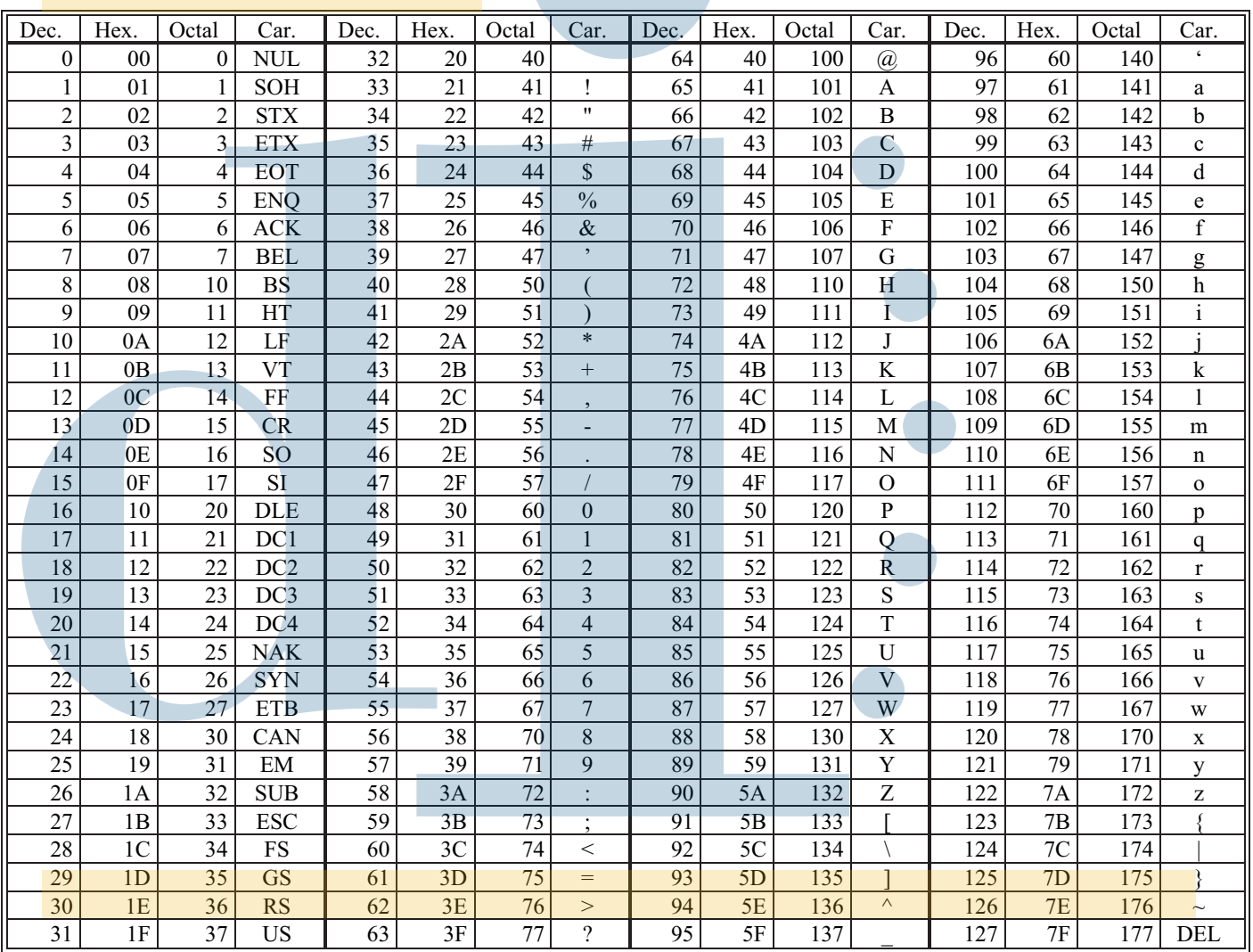

#### Significado de los caracteres de control:

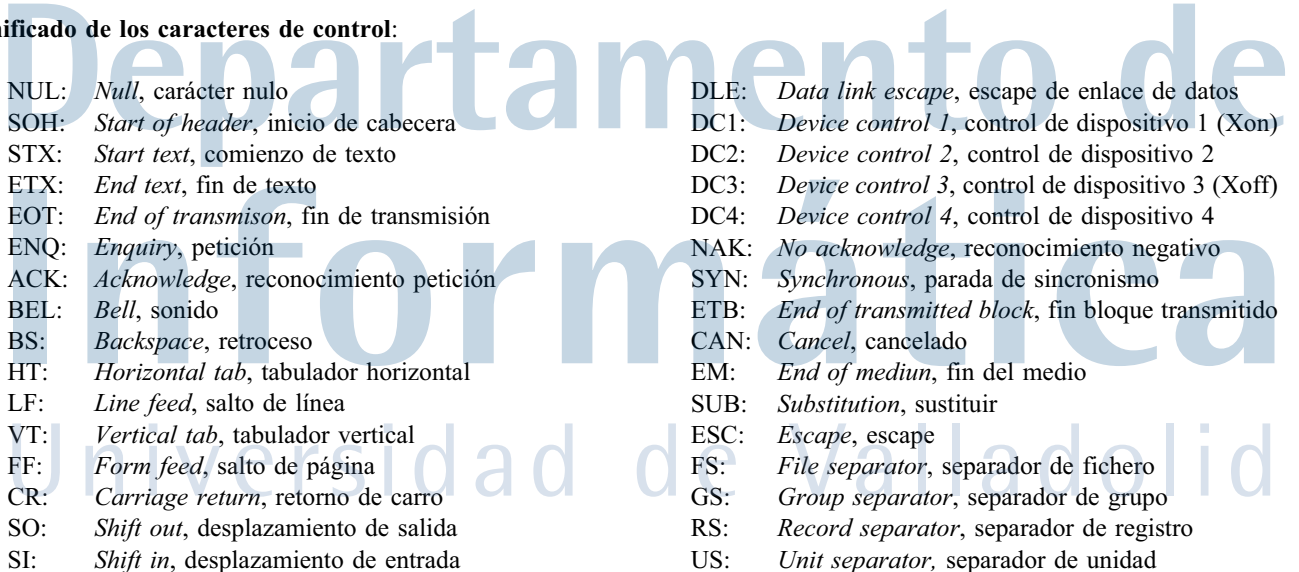

n

Unit separator, separador de unidad

SI: Shift in, desplazamiento de entrada